## 2020-2021 年度地区補助金完了報告書ダウンロード手順

(ダウンロード期限:2021 年 2 月 28 日)

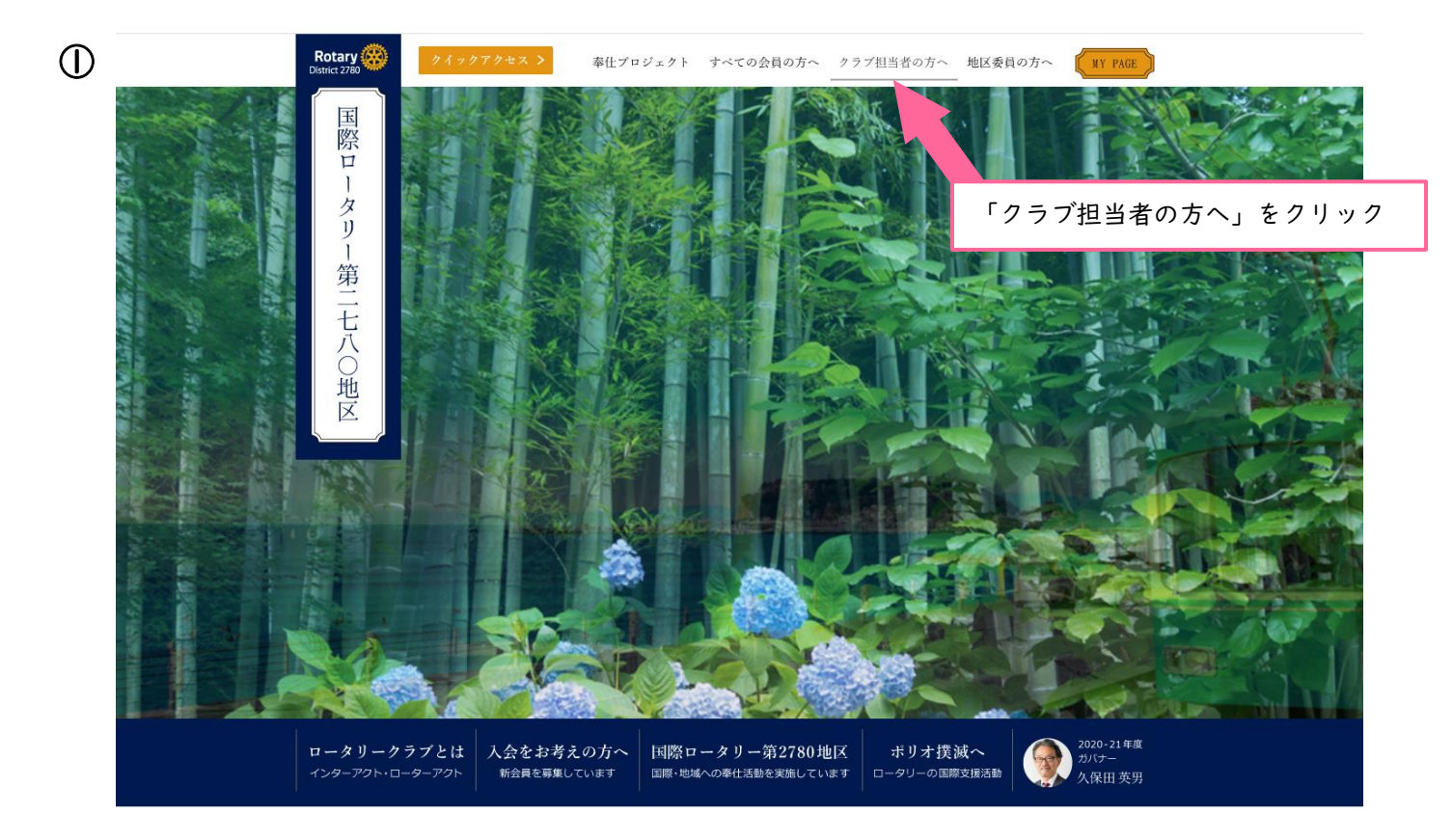

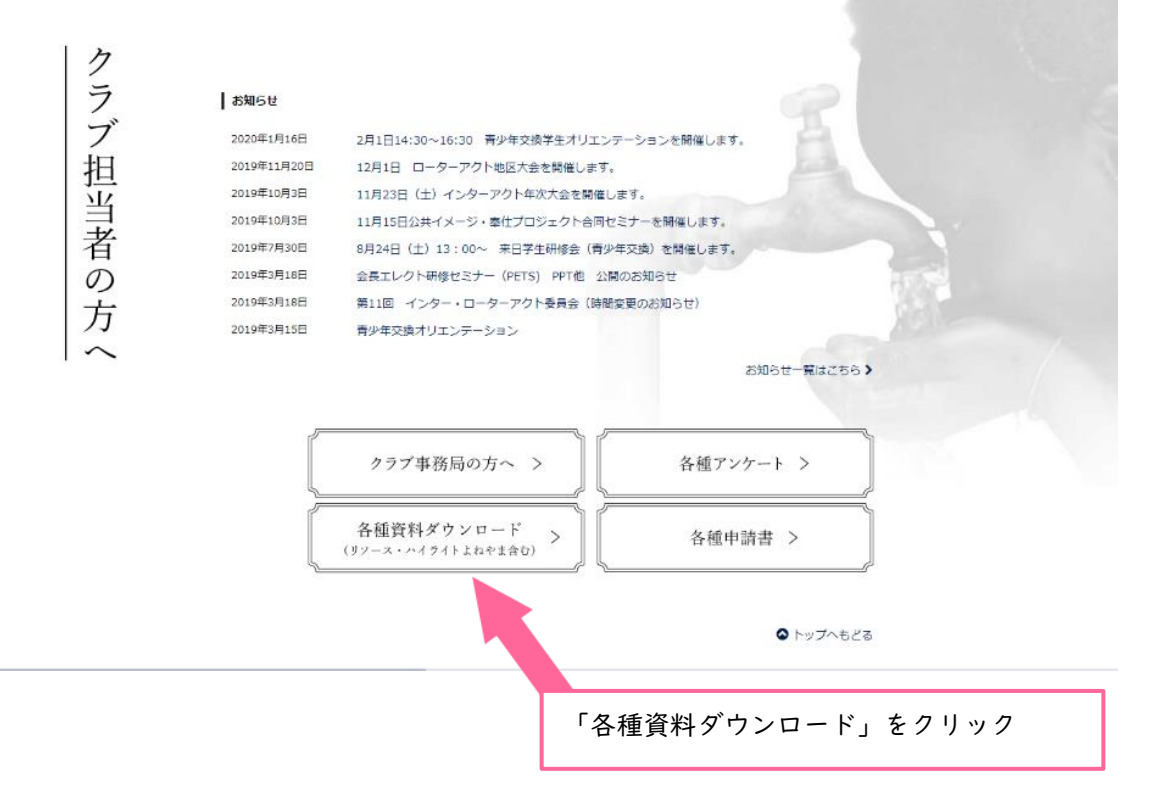

②

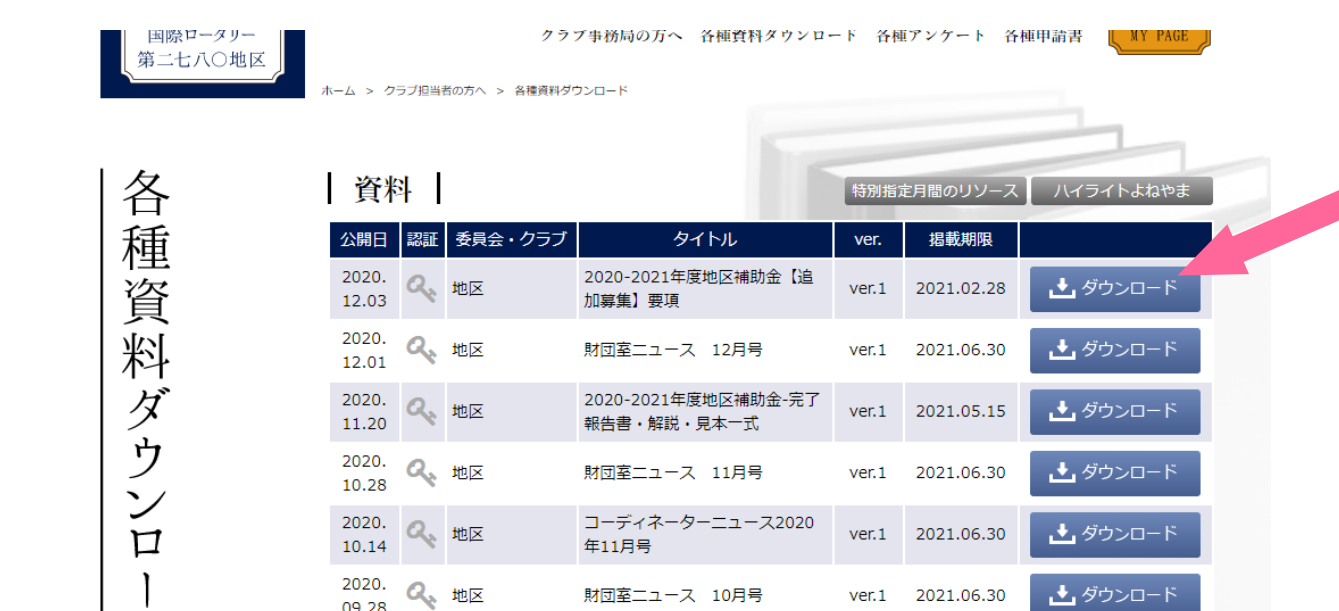

③

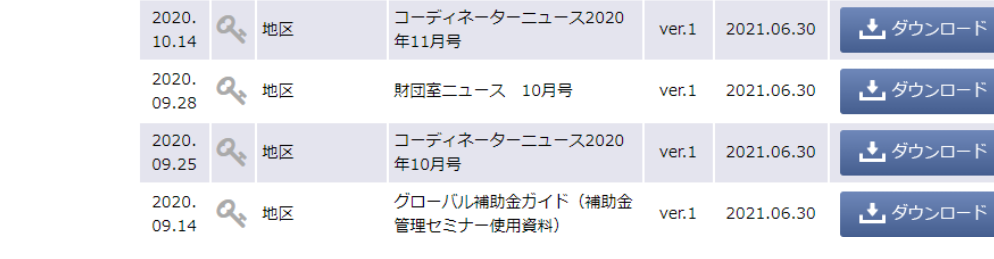

コーディネーターニュース2020

該当資料タイトル「2020-2021 年度地区補助金【追加募集】要項」

10.28

 $\mathbf{F}$ 

※ダウンロードには、マイページの ID とパスワードが必要になります。